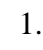

- 
- 2.
- 3.
- 4.
- 5.
- 6.
- 7.
- 8.
- 9.
- 10.
- 11.
- 12.
- 13. 14.
- 15.
- 16.
- 17. 18.
- 19.
- 20.
- 21. 22.
- 23.
	-
- 24. 25.

26.27.28.29.30.31.32.33.34.35.36.37.38.39.

#### **Building and Programming Australia's FirstHobby Computer, the EDUC–8**

Steven S. Pietrobon

Small World Communications 6 First Avenue, Payneham South SA 5070, Australiasteven@sworld.com.au

Presented at the

Institute for Telecommunications ResearchUniversity of South AustraliaMawson Lakes, South Australia

25 February 2009

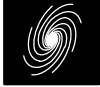

*Small World Communications*

1

#### **Introduction**

- The Educational Digital Micro (µ) Computer (EDUC–8, pronounced "educate") is Australia's first hobby computer. It was designed by Jamieson Rowe of Electronics Australia and presented as a series of articles from August 1974 to August 1975.
- The machine was designed to teach the basic principles of pro gramming a computer, as well as learning how a digital computer work.
- Mr. Rowe decided to use a discrete TTL implementation as microprocessor chips were very expensive, about \$110 in 1974or \$730 today.
- The initial design had only 32 bytes of memory, as memory was also very expensive. However, with the falling cost of memory this was increased to 256 bytes by the time of the first construction article in October 1974.

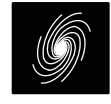

#### **Introduction (continued)**

- In the first article, it was thought that this was the world's first hobby computer. However, Electronics Australia was beaten by the US magazine Radio Electronics with its MARK–8 computerusing the Intel 8008 microprocessor, published in July 1974.
- As Mr. Rowe had prior experience with the popular DEC PDP–8 minicomputer, he decided to use an 8–bit version of the 12–bitinstruction set of the PDP–8. The LINC–8 computer in the ITRlobby is in fact a PDP–8 with another PDP–8 coprocessor.
- To also reduce cost, a bit–serial implementation is used. That is, all data transfers to and from memory are performed serially. A basic instruction used either 48 or 72 clock cycles at 500 kHz,giving an instruction rate of about 10 kHz.
- A total of 100 74 series and 9000 series TTL chips were used. Two 1Kx1 bipolar TTL RAM chips were used for the memory.

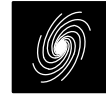

# **Why?**

- In 1977 I was 13 years old and in Year 8 at Marden High School. I was interested in electronics and had come across the EDUC–8 articles in the school library. I thought it would be fun to build my own computer, even though I did not know what I could useit for.
- You could buy the EDUC–8 as a kit for \$300, but that was very expensive back then (about \$1360 today). I asked my Dad for the money, but as I could not give a good reason and we did not havemuch money, I was not able to buy the kit.
- While looking through some old papers in 2006 I found an old Electronics Australia magazine from December 1977. This de scribed an electronic poker machine project that I had started inhigh school but not finished due to lack of parts.
- I decided that I would finish this project and dug out the oldprinted circuit board (PCB).

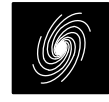

#### **Why? (continued)**

- Using the local Dick Smith electronics store and online stores, I was able to buy all the parts and successfully completed the project.
- Remembering back to the 1970's, that old desire for an EDUC–8returned. I now had the money, but the kit was long gone.
- The first step was easy. During the 1980's I obtained some old Electronics Australia magazines with all the EDUC–8 articles.These were torn out and stored in an envelope. I refound this envelope and so I had the instructions.
- The next steps would not be so easy...

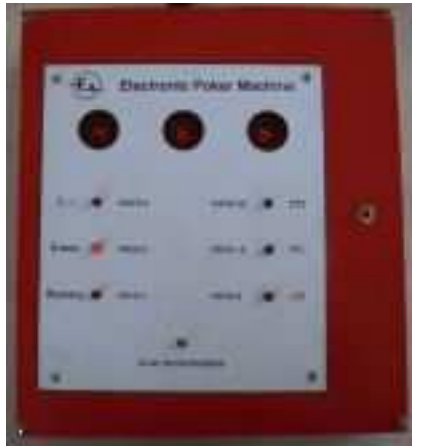

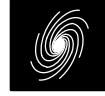

# **Instruction Set**

- Just like the PDP–8, the EDUC–8 uses the three most significant bits of an instruction as an operation code. Thus there are eightbasic operation codes. The first six are memory reference in structions, one for operate instructions and one for input/outputtransfer (IOT) instructions.
- Also just like the PDP–8, the EDUC–8 has four registers, but 8–bits in length instead of 12.

 $AC =$  Accumulator Register

PC = Program Counter Register

MA = Memory Address Register

MB = Memory Buffer Register

 AC is used to store and perform all calculations in a program. PC is used to indicate the address of the current instruction. MA is used to address the memory. MB is used to store the output of thememory.

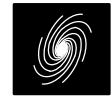

#### **Memory Reference Instructions**

- Similar to the PDP–8, the EDUC–8 has two addressing modes, direct and indirect. The memory is organised into 16 pages, eachwith 16 words, for 256 words in total.
- In direct addressing, the address A of the operand M(A) is formed by PC7 to PC4 of the instruction address and by MB3 to MB0 of the instruction. This limits addressing to within only 16words of the current page.
- In indirect addressing, the address of the operand is taken from M(A). This allows an instruction to address any location in memory.

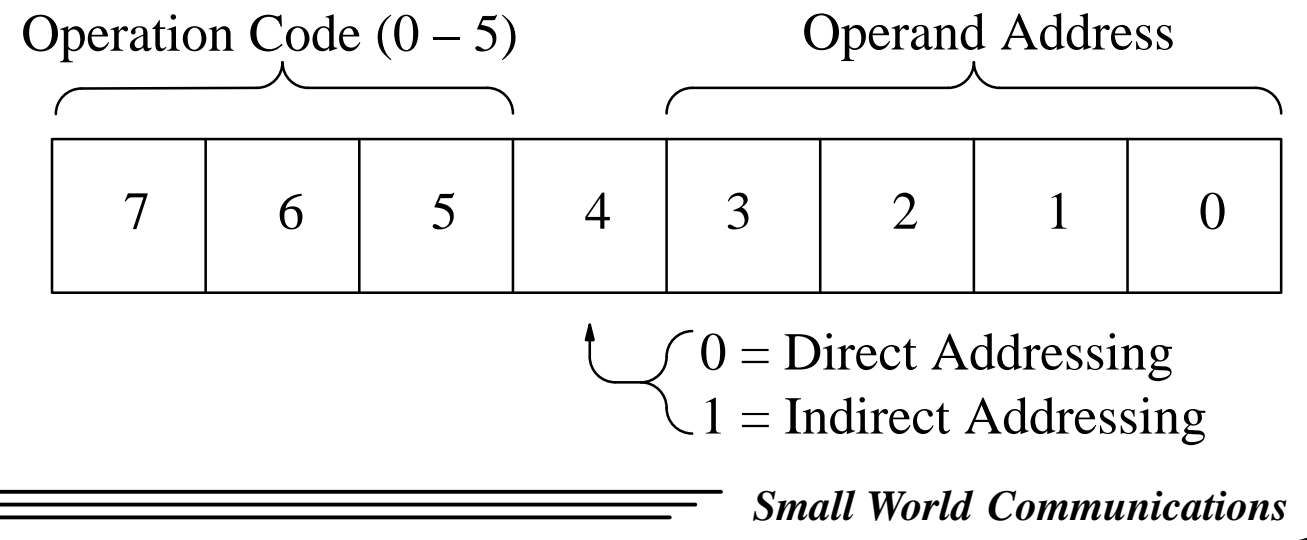

# **Memory Reference Instructions (continued)**

- The six instructions with their operation code in brackets are:
- DCA (3) Deposit AC at operand address and clear AC.
- TAD (1) Two's addition operand with AC and store in AC. With a clear accumulator (CLA) or DCA instruction beforehand,this is also used to retrieve data from memory.
- AND (0) Logical AND operand with AC and store in AC.
- ISZ (2) Increment operand and store at operand address. If incremented operand is zero, skip next instruction. This is usefulfor loop programming.
- JMP (5) Jump to operand address.
- JMS (4) Jump to subroutine. Store address of next instruction at operand address. Jump to next instruction after operand ad dress. Using a jump indirect (JMP I) instruction to the operandaddress allows a return from the subroutine.

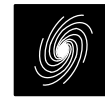

#### **Operate Instructions**

 As only five bits are available compared with nine bits of thePDP–8, only a small subset are implemented.

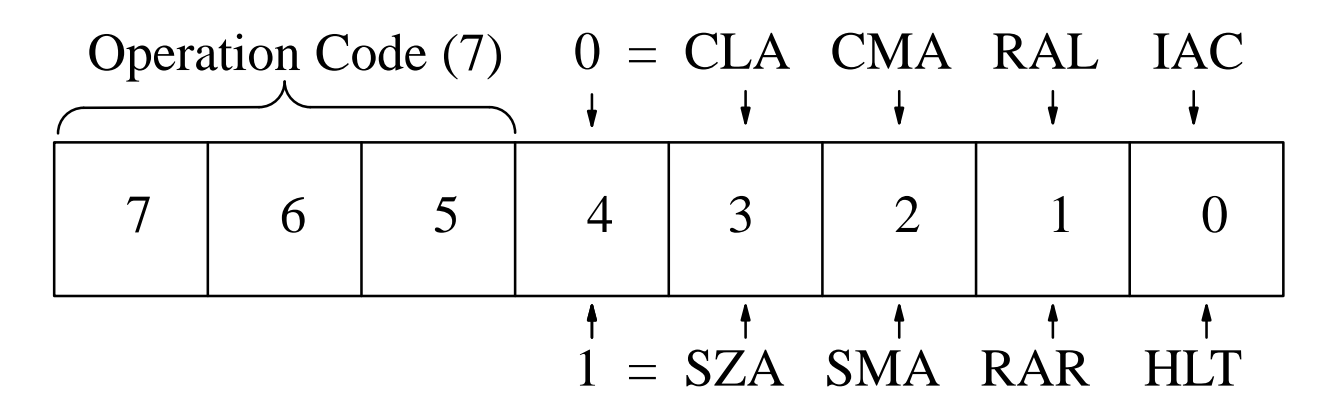

NOP (700) No Operation IAC (701) Increment AC RAL (702) Rotate AC LeftCMA (704) Complement ACCLA (710) Clear AC $CLA. CMA (714) AC = -1$ 

 $CLA. IAC (711) AC = 1$   $CMA. IAC (705) Two's complement AC$  SZA.SMA (734) Skip on zero or minus ACNOP (720) No OperationHLT (721) HaltRAR (722) Rotate AC RightSMA (724) Skip on Minus ACSZA (730) Skip on Zero AC

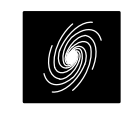

# **IOT Instructions**

 Similar to the PDP–8, one bit is used to indicate an input or anoutput port and three bits to command the port.

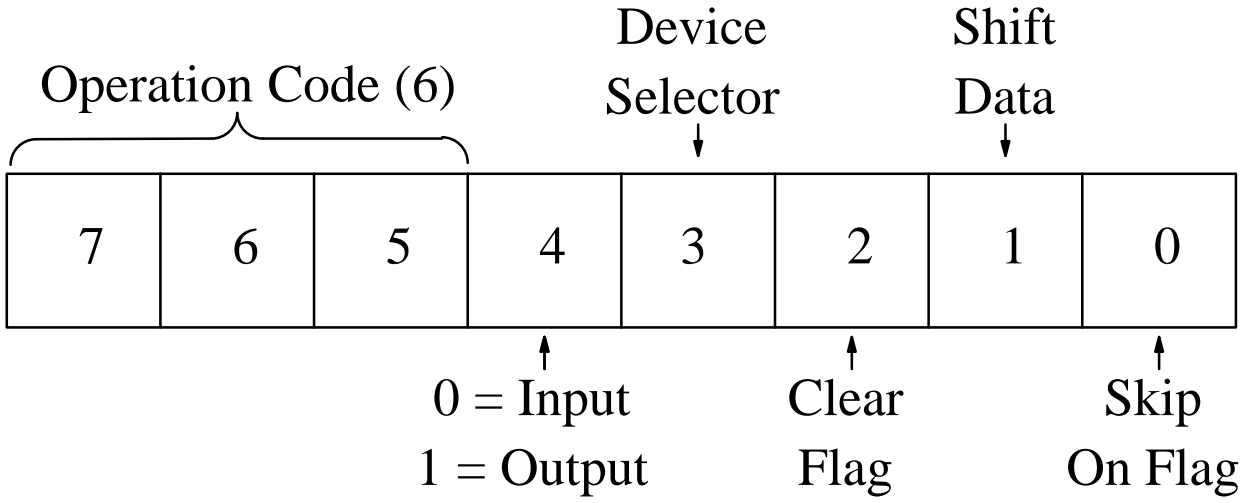

SKF (601,611) Skip on input flag KRS (602,612) Read input bufferRKF (604,614) Reset input flag KRB (606,616) Read input buffer, reset flagSDF (621,631) Skip on output flag LDS (622,632) Load output bufferRDF (624,634) Reset output flagLDB (626,636) Load output buffer, reset flag

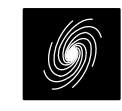

#### **Printed Circuit Boards**

- There are eight single sided printed circuit boards containing 100 integrated circuits. The first two are vertical. The remainingsix are horizontal and plug into the mother board.
- E8/F Front Panel Board
- E8/C Connector (Mother) Board
- E8/T Timing Board
- E8/D Decoder Board
- E8/M Memory Board
- E8/P Program Counter and Adder Board
- E8/A Accumulator Board
- E8/IOT Input Output Transfer Board

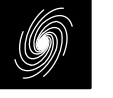

# **Obtaining Components**

- Most of the integrated circuits (IC) were obtained from Unicorn Electronics in the US. Equivalent Intel 2115 1Kx1 SRAMs were used instead of the original Fairchild 93415 devices. Othersources included my own personal stock and stock from friends.
- The only IC that was difficult to obtain was a Fairchild 9001 JK flip flop, used to store the carry bit in the adder. This was sourced from American Microsemiconductor in the US. It was laterfound out that the 74105 could have been used.
- Other components such as the transformer, heat sinks, resistors, capacitors, transistors, screws, nuts, washers, and connectors were obtained from Unicorn, Dick Smith, Jaycar, Farnell andRS.
- Original parts that could not be obtained were the front panel switches, mother board connectors, case and printed circuitsboards.

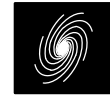

#### **Front Panel Switches**

- Single pole double throw (SPDT) switches, both standard (10) and momentary (5), from C&K were used. The leads were PCBmount with the switch itself panel mount.
- Obtained 10 SPDT switches with blue levers from Electronic Parts for Less and 5 SPDT momentary switches with blackrockers from eBay. They were PCB instead of panel mount.
- Obtained red and black levers from Switches Plus to replace rockers and two of the blue levers. The PCB mounts were modified to be panel mount.

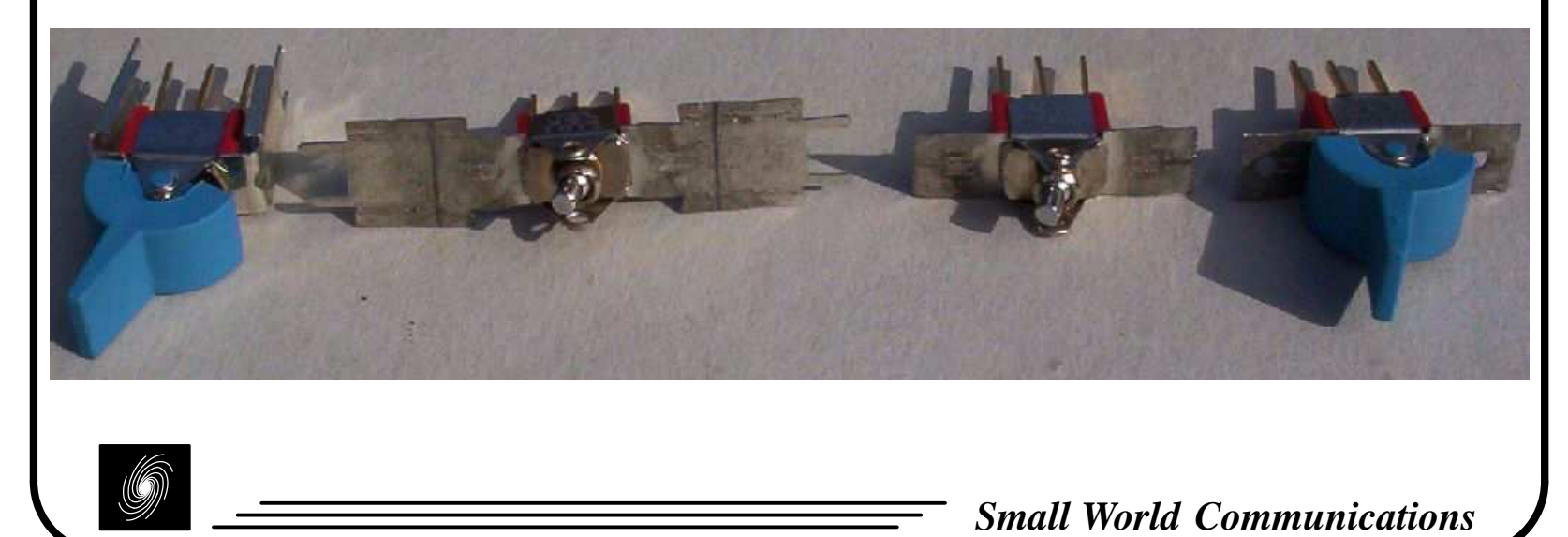

### **Connectors**

- The original design used four 32 way and seven 16 way PCB mount single sided edge connectors with side mounts from McMurdo. Pin spacing was 3.81 mm (0.15 inch) and had an unusual up down pattern.
- Obtained a box of 18 way 3.96 mm (0.156 inch) double sidededge connectors without side mounts from eBay.
- These were cut up and reassembled using super glue and plastic card into 16 and 32 way connectors. Side mounts were made from left over material from the case. Pins were cut, bent and soldered to make up down pattern.
- Originally intended to cut connectors into three or four pin seg ments to obtain 3.81 mm pin spacing. However, as we could notobtain the original boards, we decided to make our own boardsand change the pin spacing to 3.96 mm.

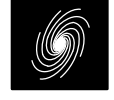

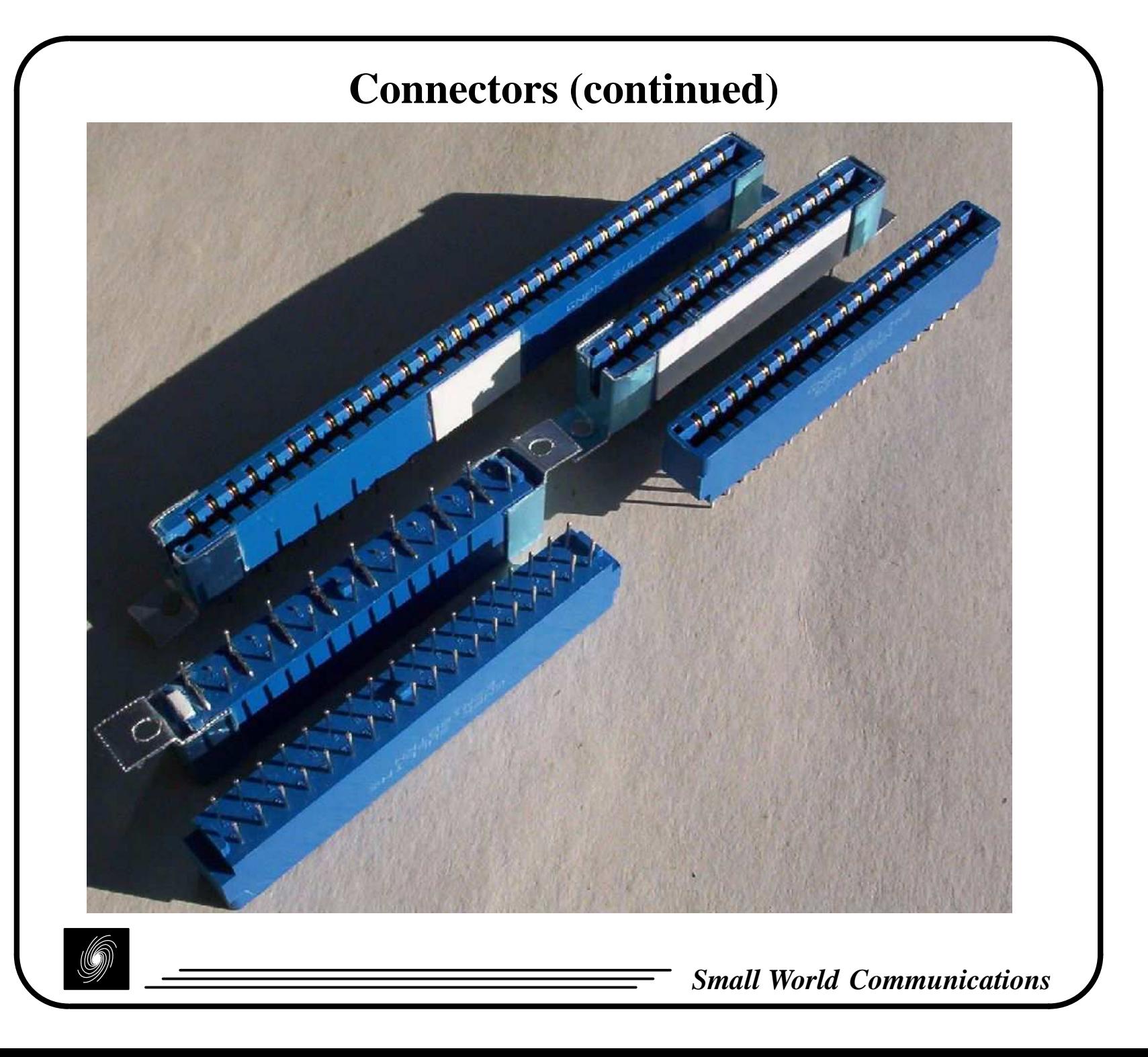

# **Case**

- The original case measured 293 mm wide, 103 mm high and 357 mm deep. It was made from 0.91 mm (20 gauge) steel withchocolate hammertone lacquer.
- Obtained two sheets of 0.5 x 300 x 900 mm aluminium sheet from Mitre 10. This had clear blue plastic covering on outsideand white plastic covering on inside.
- After drawing dimensions, the sheets were cut and bent into five parts using the workshop in the Sir Charles Todd building. Thisincluded two side walls, bottom, top and rear lip.
- A bracket for mounting the front panel switches was also made. Rectangular holes were made by drilling, cutting and filing.Smaller holes were made using a drill.
- Unlike original case, the 16 pin paper tape connector was sepa rated into a standard 6 pin output connector and a 15 pin D–typeconnector.

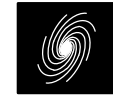

#### **Case (continued)**

Case parts after bending.

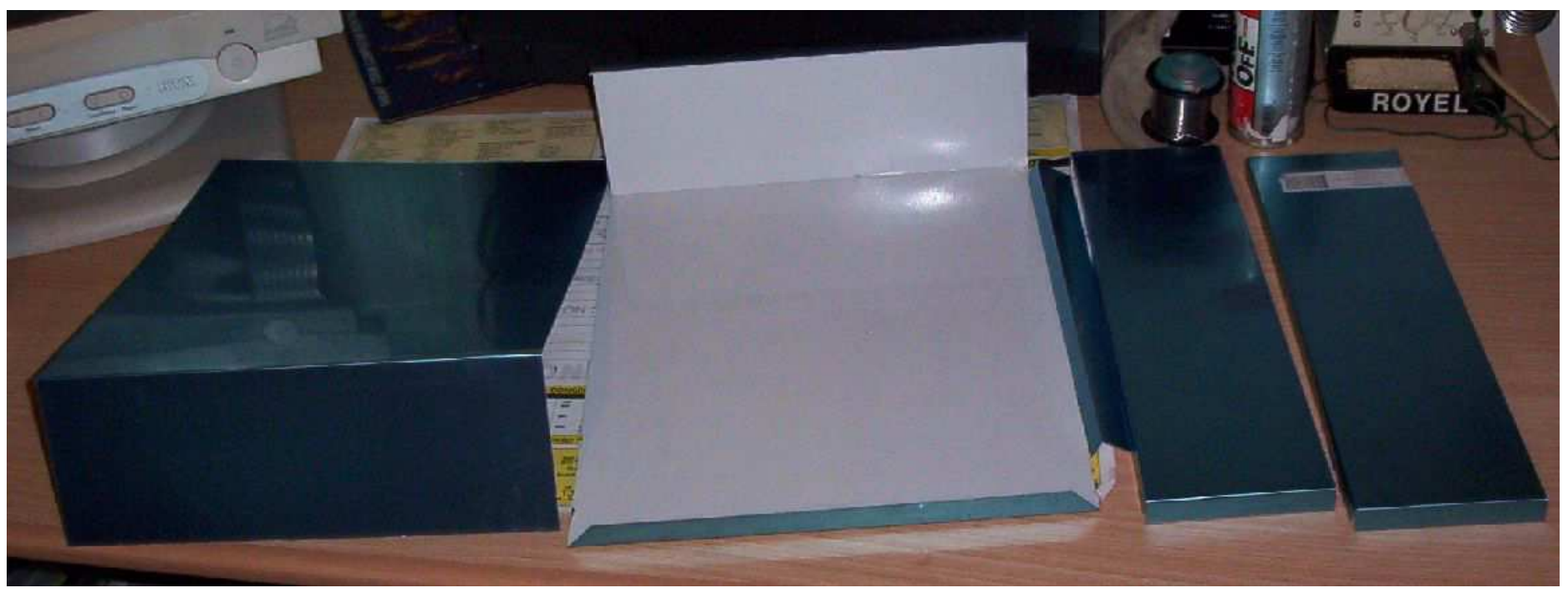

#### Switch bracket.

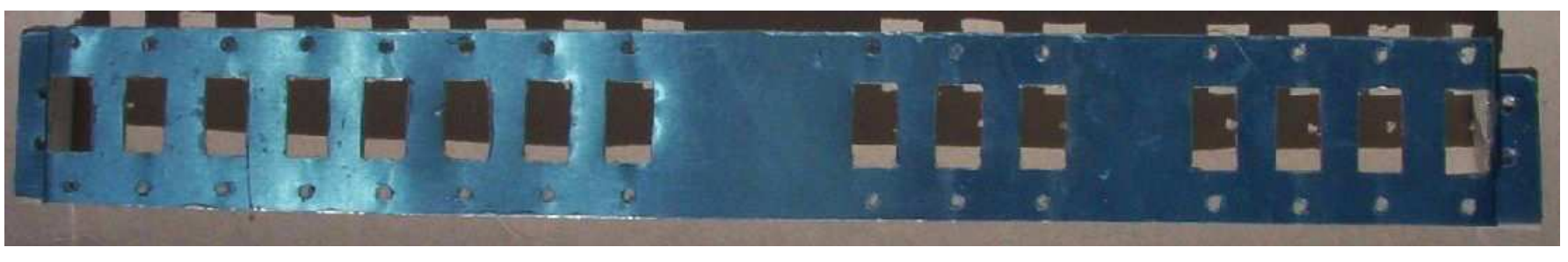

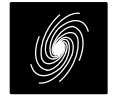

# **Front Panel Artwork**

- A photo of the front panel of an original EDUC–8 was importedinto Interleaf. This was sized to the appropriate dimensions.
- The lettering and window holes were recreated and printed using a laser printer onto white paper. This was glued onto the lid ofthe case.
- The rectangular holes for the windows were then cut out. Red cellophane from some old Christmas wrapping was placed behind the windows.

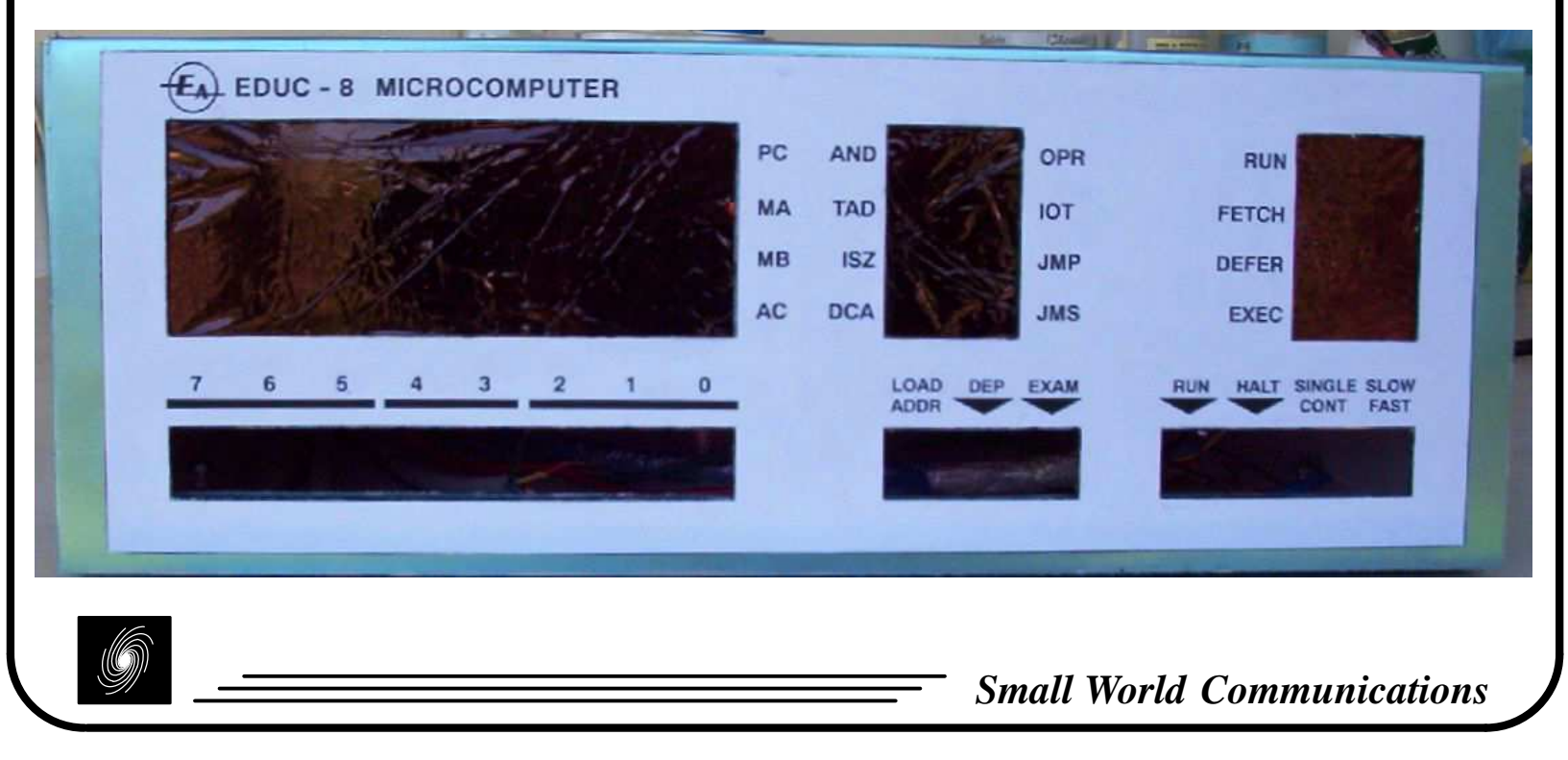

# **Printed Circuit Board Artwork**

- After unsuccessfully trying for three months to obtain boards from original manufacturer, I decided to make my own boards.
- The artwork was no longer available, so I had to recreate the art work from the articles. This was done by scanning the compo nent layout diagrams which had the artwork in grey under thecomponents.
- The JPEG scans were imported into Interleaf where the drawing package was used to recreate by hand every track, a long andtedious process for the eight boards.
- Four additional boards were also made.
- E8/X Extender Board
- E8/KI Keypad Input Board
- E8/S Octal Display Board
- E8/SR–T Serial Receive and Transmit Board

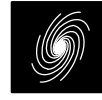

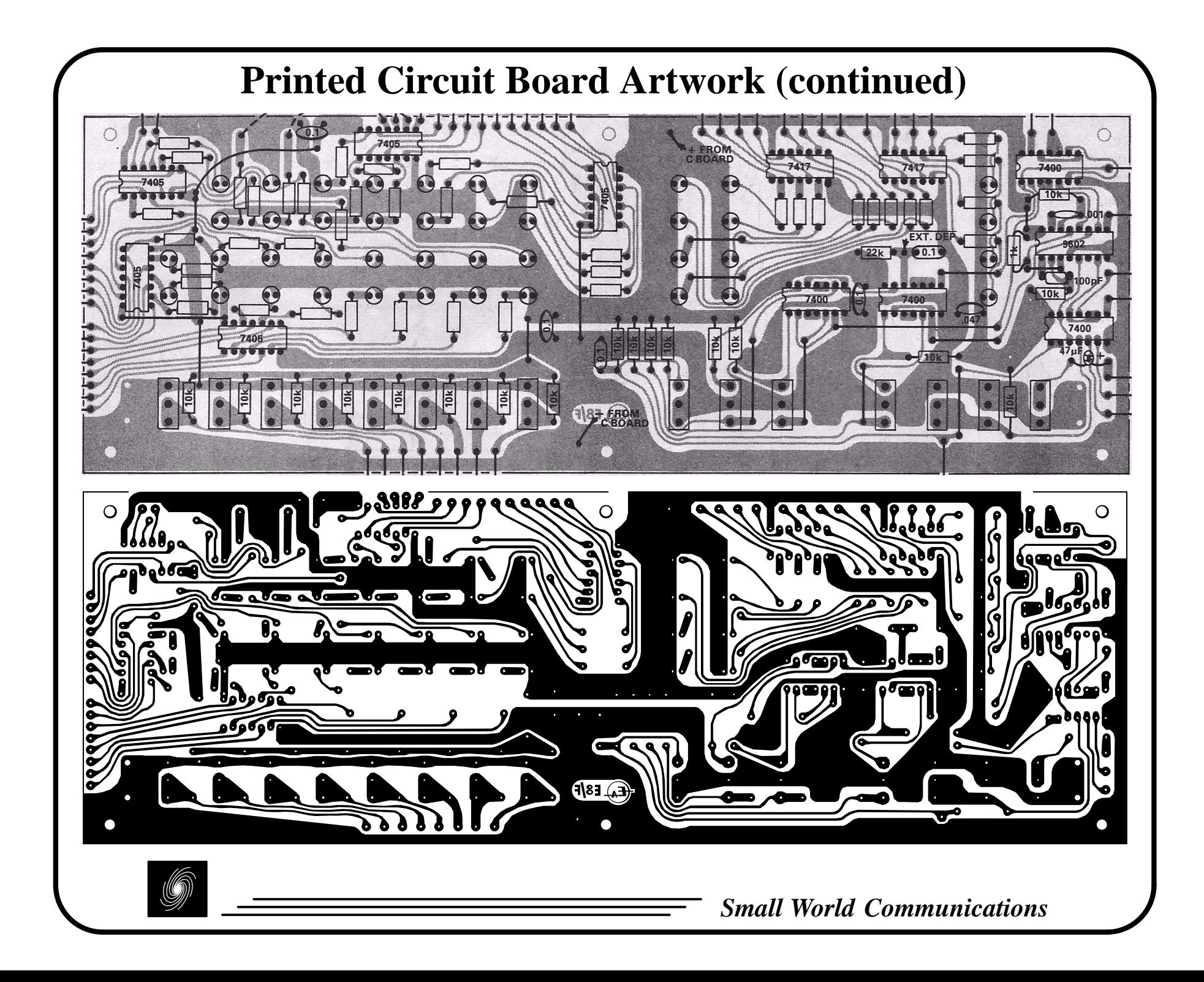

#### **Toner Transfer System**

- The Toner Transfer System was used to mask the PCB. This in volves using a laser printer to print the artwork onto specialToner Transfer Paper using a reverse image of the artwork.
- The blank PCB is then cut to an appropriate size. I initially used a hacksaw, but later used a large paper guillotine. The toner is then transferred to the cleaned PCB using heat and pressure. I initially used an iron, but later used a laminator.

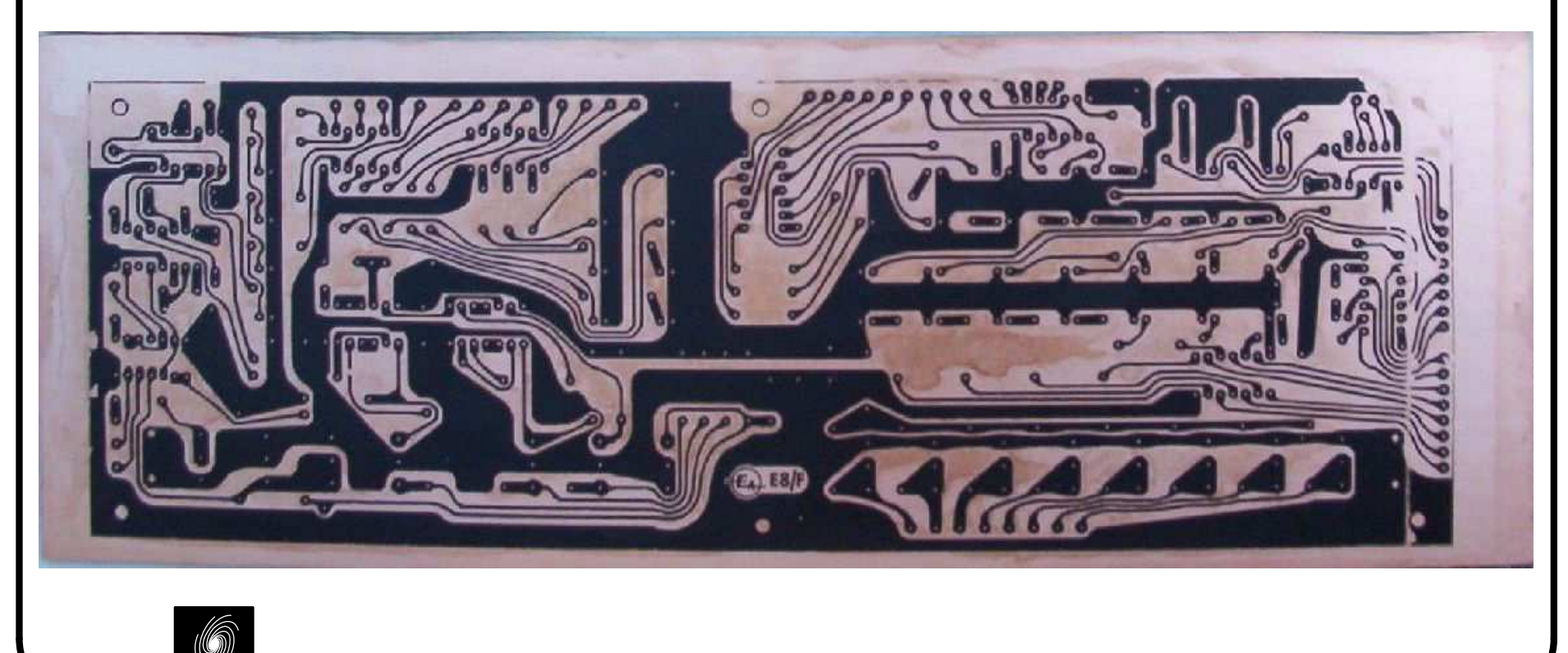

# **Toner Transfer System (continued)**

- The toner paper is removed by soaking the board in water which then peels away.
- To seal the toner and protect it from the etching solution, green TRF is used. The green TRF is cut into the same size as the board and applied with heat and pressure in the same way as the toner.The green TRF is peeled away, leaving a seal on the toner.
- Any areas of toner that were not successfully transferred arefilled in using a printed circuit marker.

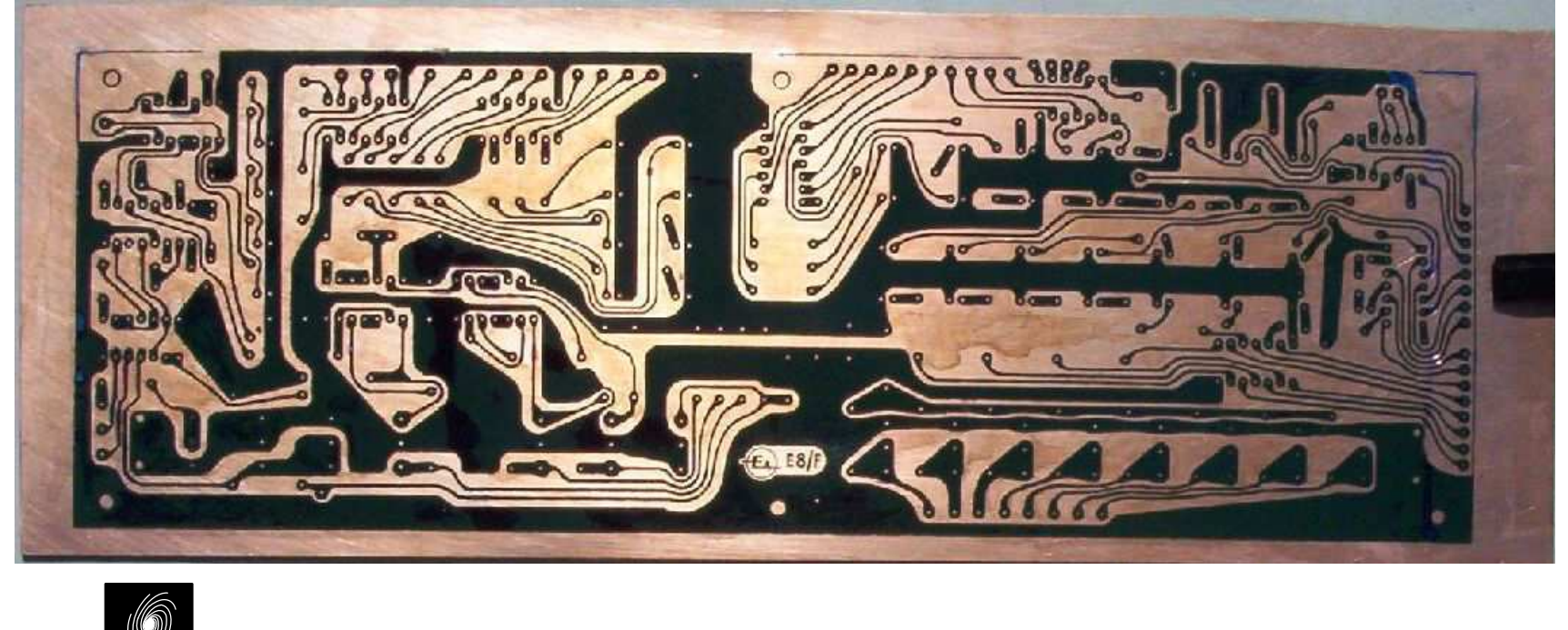

# **Etching Boards**

- The boards were etched using a large vertical etching tank from Computronics with Ammonium Perchlorate solution. This is heated to 50 C using a fish tank heater with air bubbledthrough to mix the solution.
- The solution starts off clear and then turns blue from the dissolved copper.After a few minutes, the boards areetched.
- After etching, the boards are drilled using a vertical drill stand and carbidedrill bits (0.6 to 1.6 mm).
- The green TRF and toner are removedusing a steel scrubbing brush.
- A clear PCB lacquer is then sprayed toprevent corrosion.

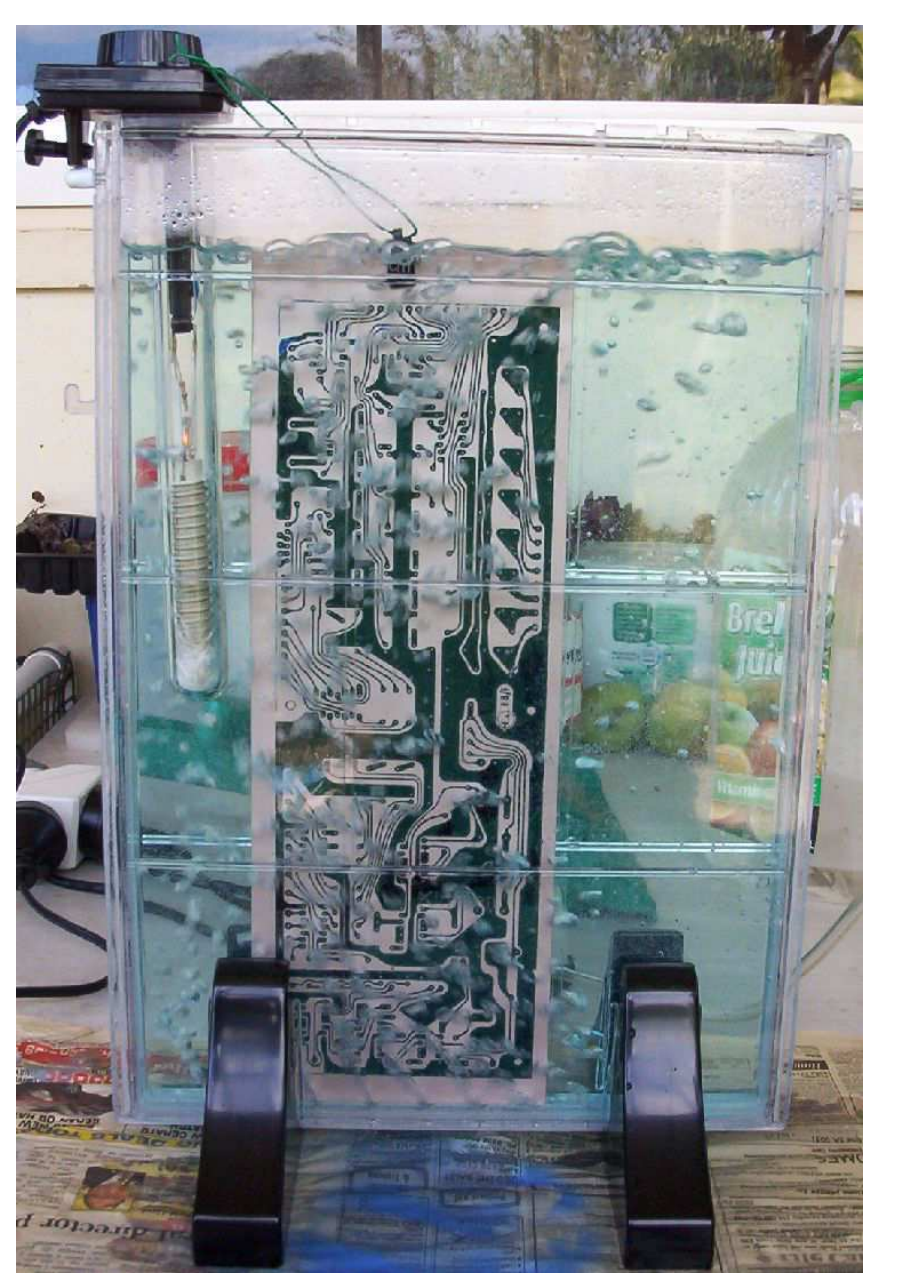

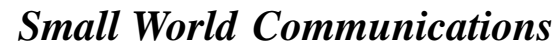

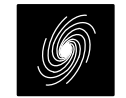

# **Etching Boards (continued)**

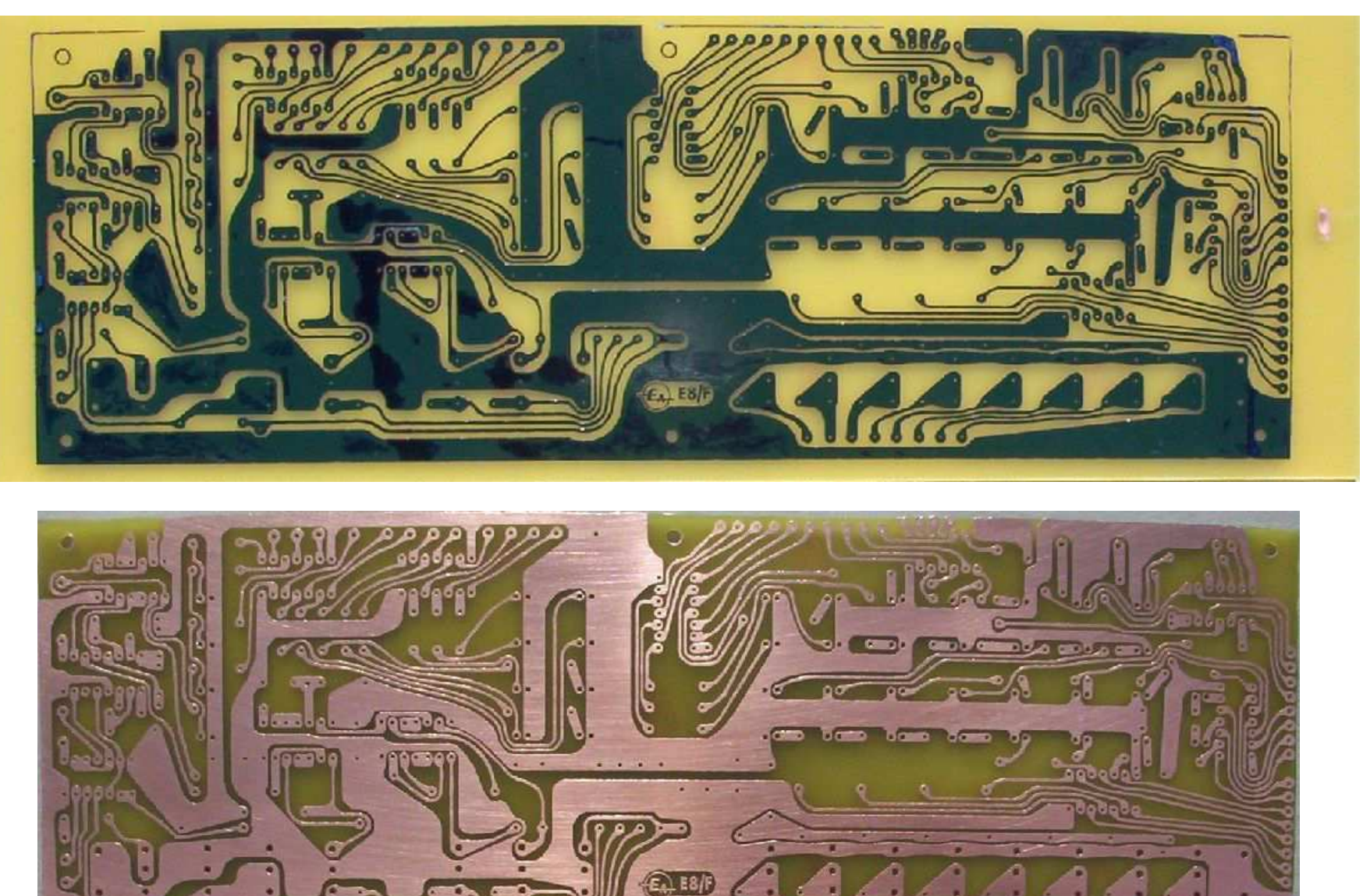

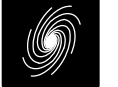

#### **Power Supply**

- The EDUC–8 uses a custom power supply to generate +5 Volts at up to 6 Amps, 30 Watts in total. 15 W is used by the computer, with the remaining 15 W available for peripherals. The original design used a 240V/10V 60VAtransformer. Used 230V/2x9V 100VA transformer from RS.
- This is then regulated with a PB40 bridge rectifier, followed by two 2N3055 NPN power transistors in parallel (cooled with two large heat sinks), and a22,000 µF 6.38 A ripple current capacitor. A 6.2 V Zener diode is used to con-<br>trol the voltage.

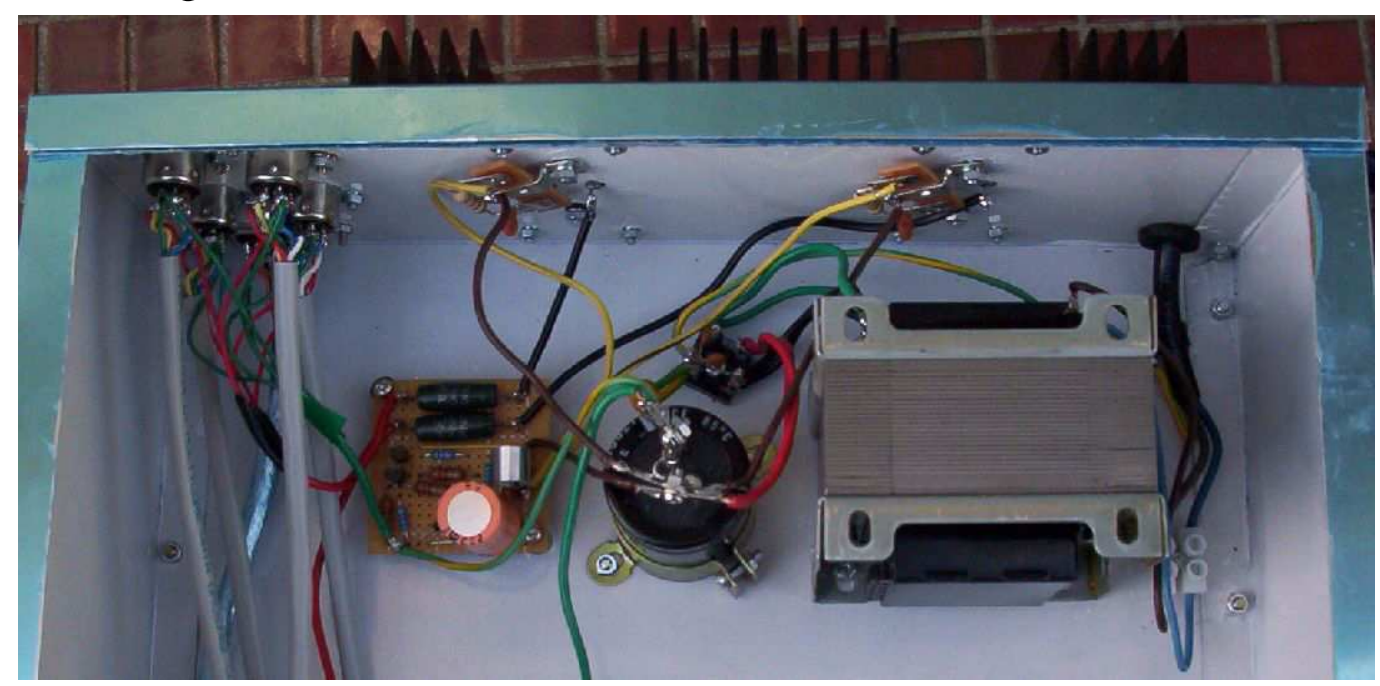

#### **Peripheral Interface**

- Each of the two input and two output 6–pin DIN connectors had +5V and GND to power the peripheral, CLOCK and DATA to transmit or receive data serially, FLAG for reading the flag, and RESET FLAG for clearing the flag.
- A 15–pin D connector can be connected to a paper tape reader for program ming the computer (originally a 16–pin connector combined with an inputport). Eight bits go to the switch register, a  $\overline{DEF}$  input to deposit the data into memory, and a  $\overline{LA}$  input to load the address into MA.

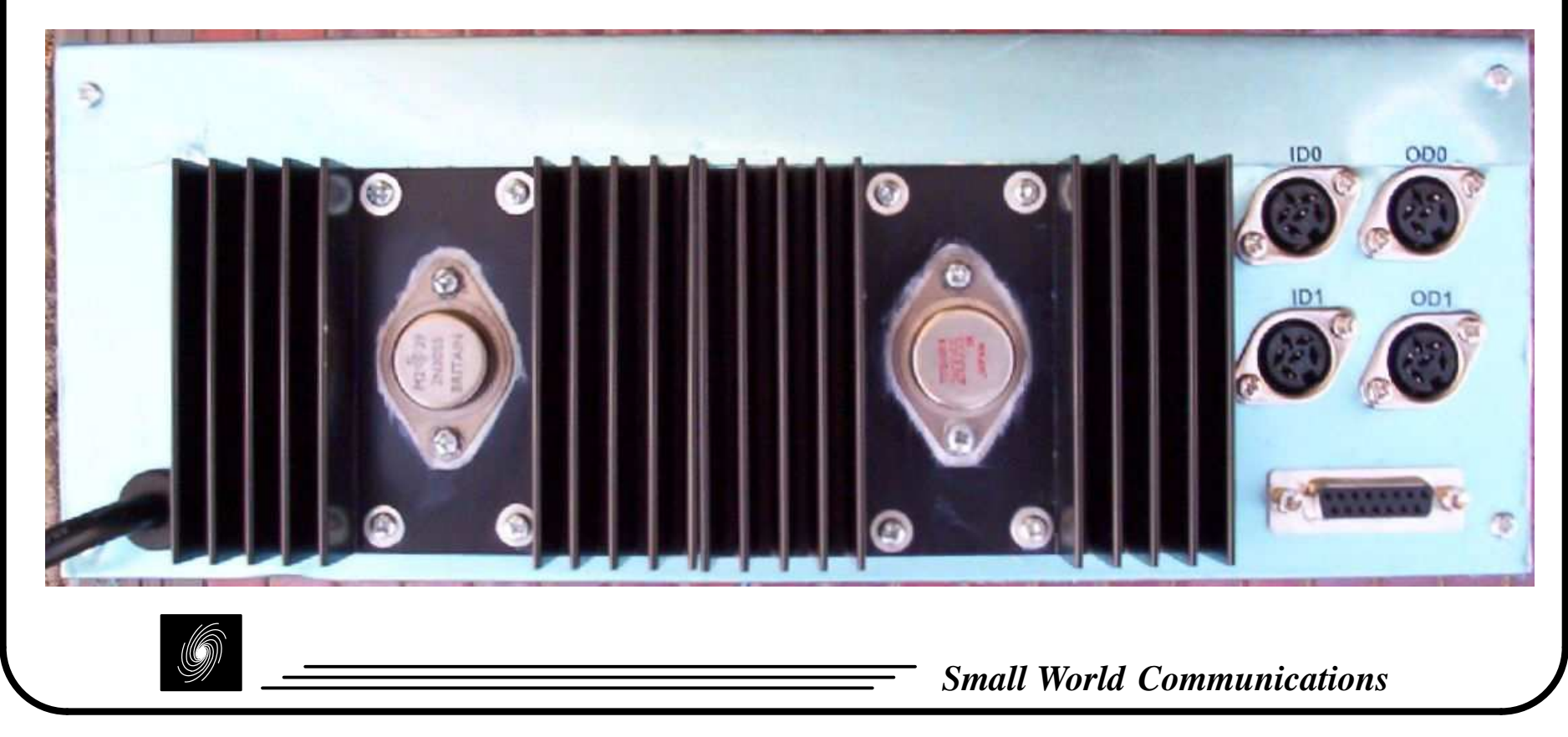

## **Front Panel**

- Very similar to the PDP–8, the front panel of the computer allows it to be pro grammed and read the status of the computer and its memory contents.
- The left side of the computer uses LEDs to display the contents of the four in ternal registers PC, MA, MB and AC. Below this are eight switches whichform the switch register (SR).
- In the middle are eight LEDs to display the operation code of the current instruction. Below this are the programming switches; LOAD ADDR to load the address from SR into PC, DEP to deposit SR into address PC and then increment PC, and EXAM to examine the contents of PC and then increment PC.
- On the right are four LEDs to display the computer status, RUN for a program is running, FETCH for the fetch instruction cycle, DEFER for an indirect ad dress instruction cycle, and EXEC for the execute instruction cycle. Below are four switches; RUN to start a program, HALT to stop a program, SINGLE/CONT for single instruction or continuous operation, and SLOW/FAST fora slow (2 Hz) or fast (500 kHz) clock.
- In SINGLE mode, RUN is pressed once for each instruction.

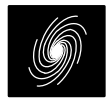

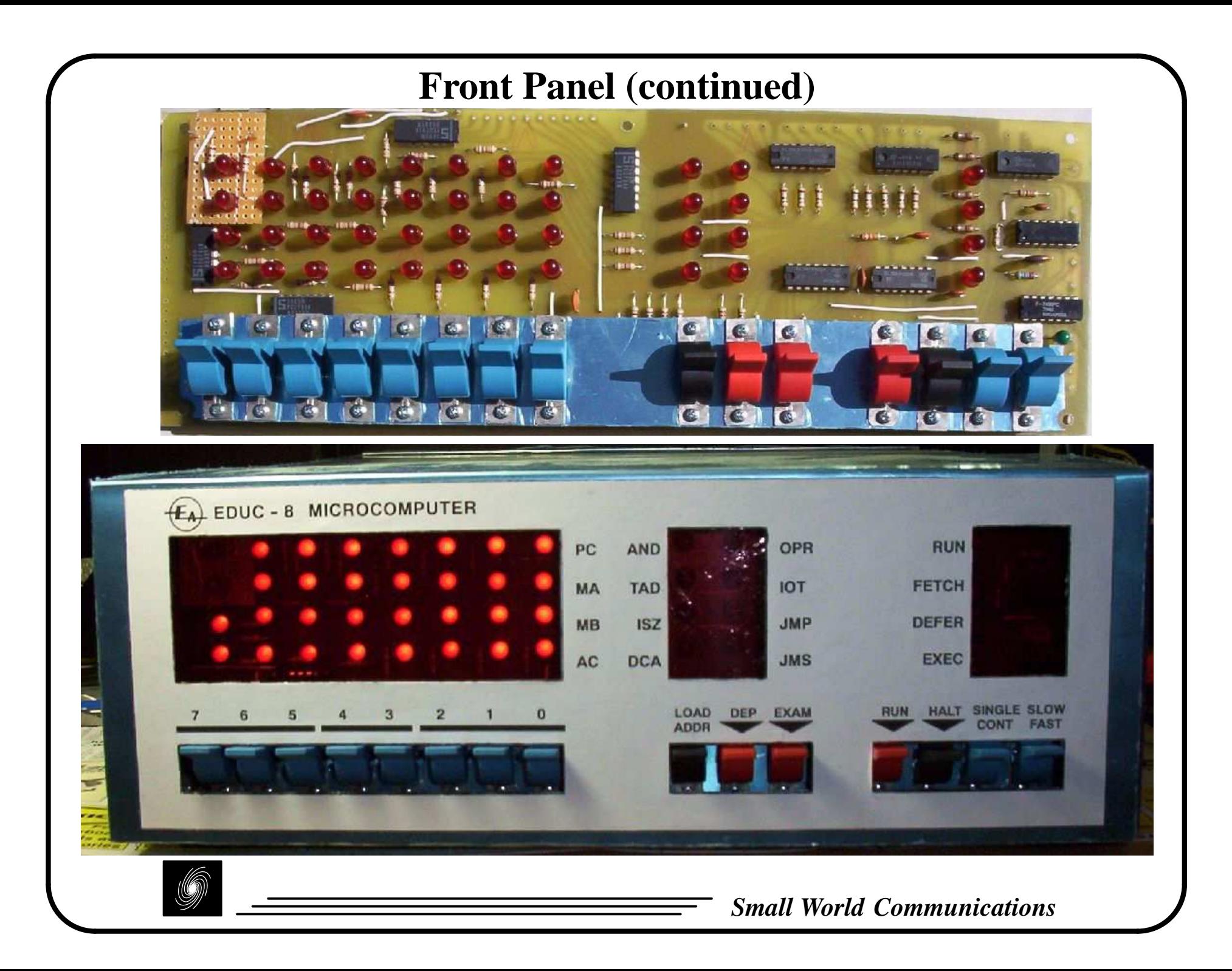

#### **Connector Board**

- The connector or mother board is bolted behind the front panel. It allows thesix computer boards to be easily plugged into the computer.
- Three boards have a 32 and 16 pin connector, two with two 16 pin connectors and one with one 32 pin connector. Wires along the top and sides of the boards are soldered between the front panel and connector boards. The power supplyand peripheral wiring are soldered to the connector board.

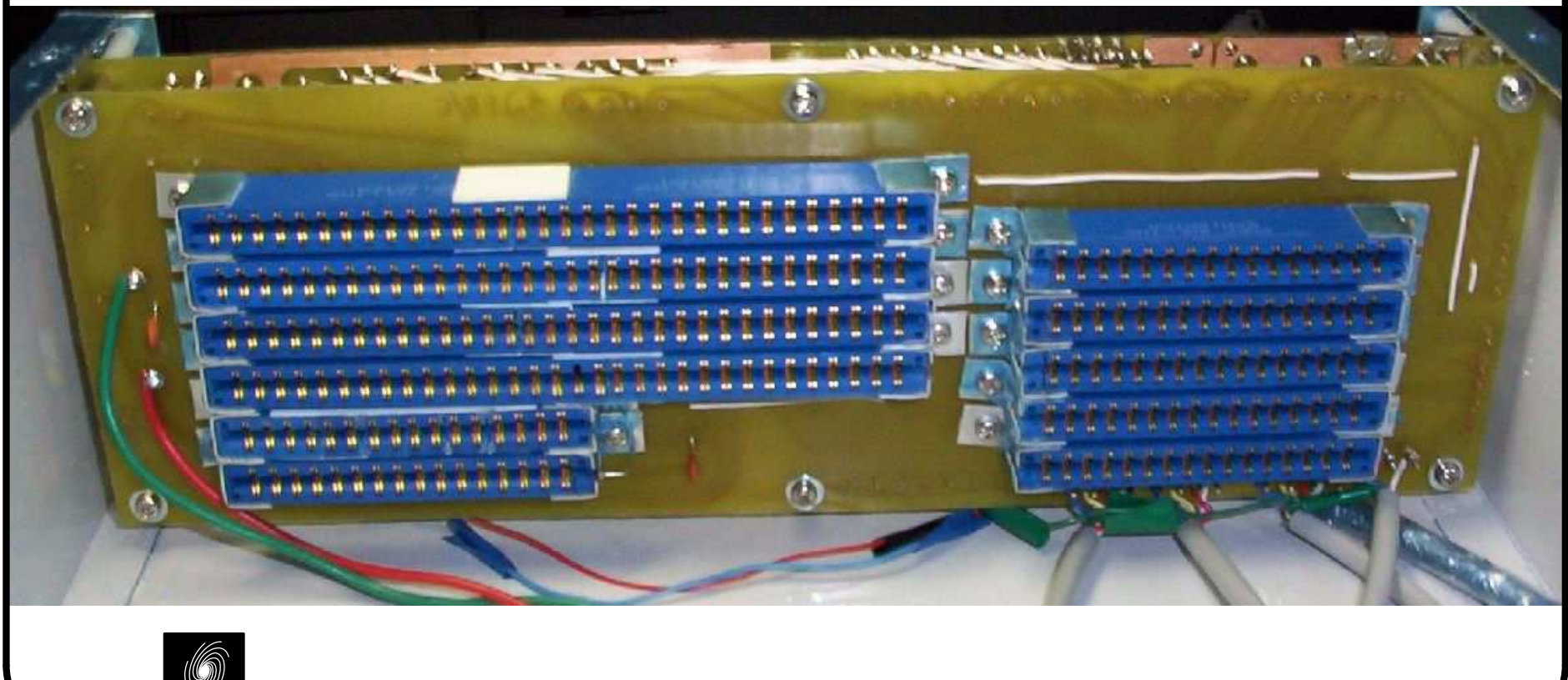

### **Main Boards**

 The six main boards were produced in the same way as the front panel and con nector board, except the edge connector contacts were gold plated at DelwayBrass. Each board requires many wire links to be soldered first.

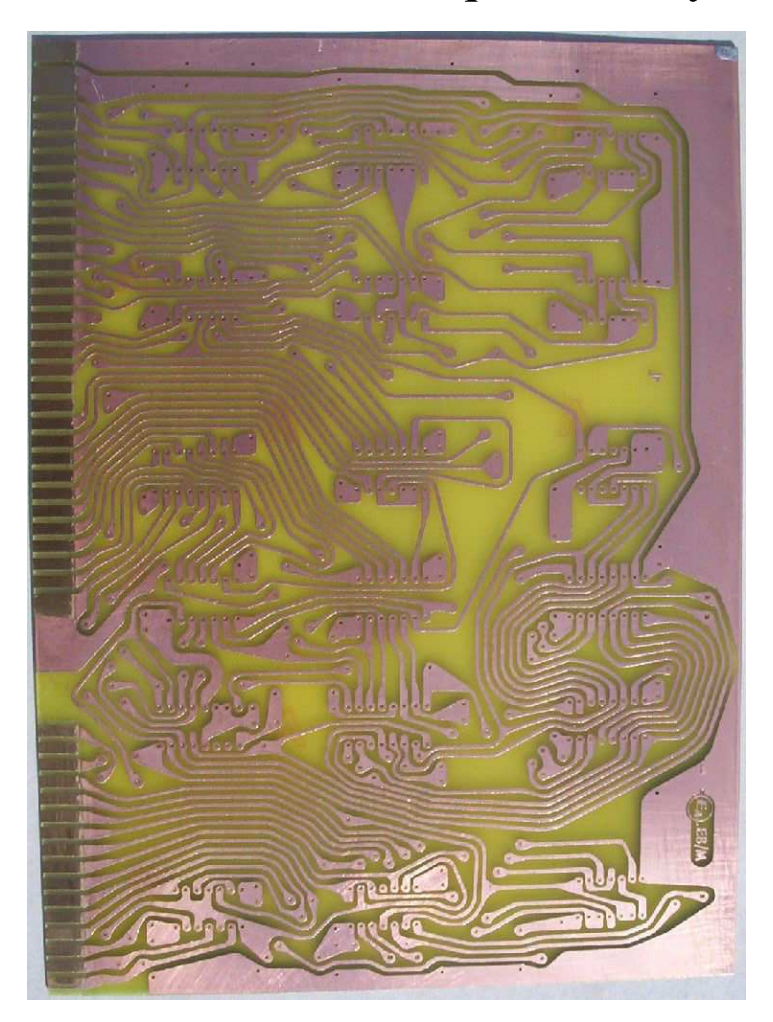

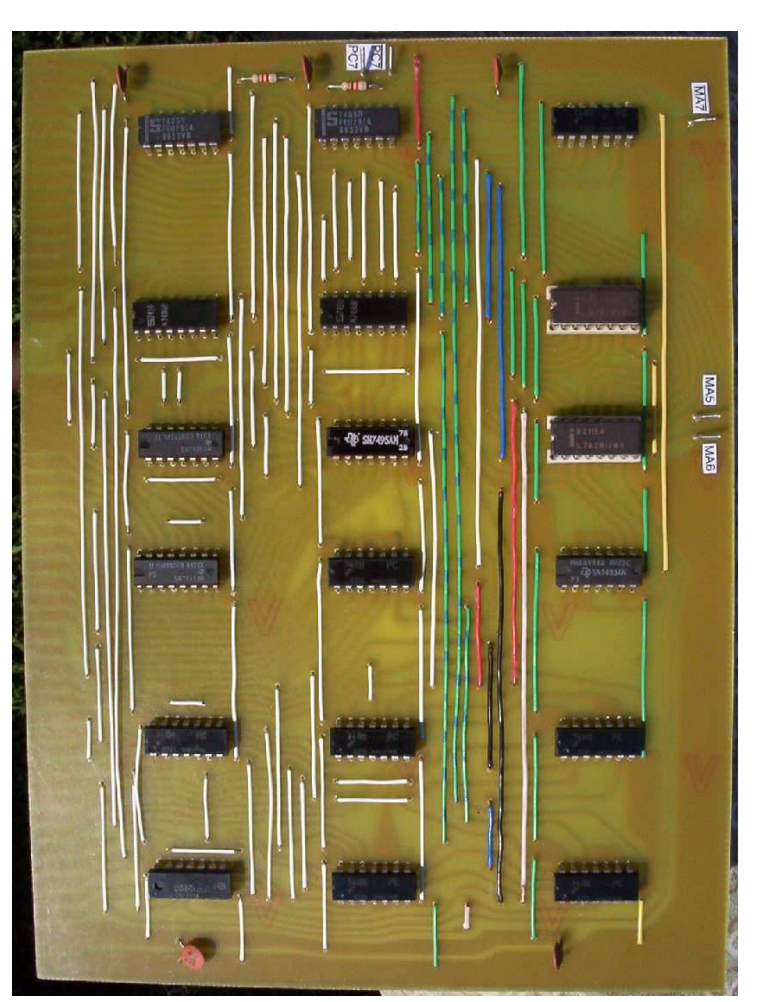

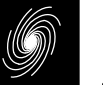

## **Debugging**

- As the computer is built up, it can be tested incrementally, following the in structions in the articles. Four faulty 7400 quad NAND gate ICs were found and replaced. The faulty parts were found using the extender board, a multimeter, a CRO and operating in SLOW mode.
- The first program which counts AC from 0 to 255 was run with success!

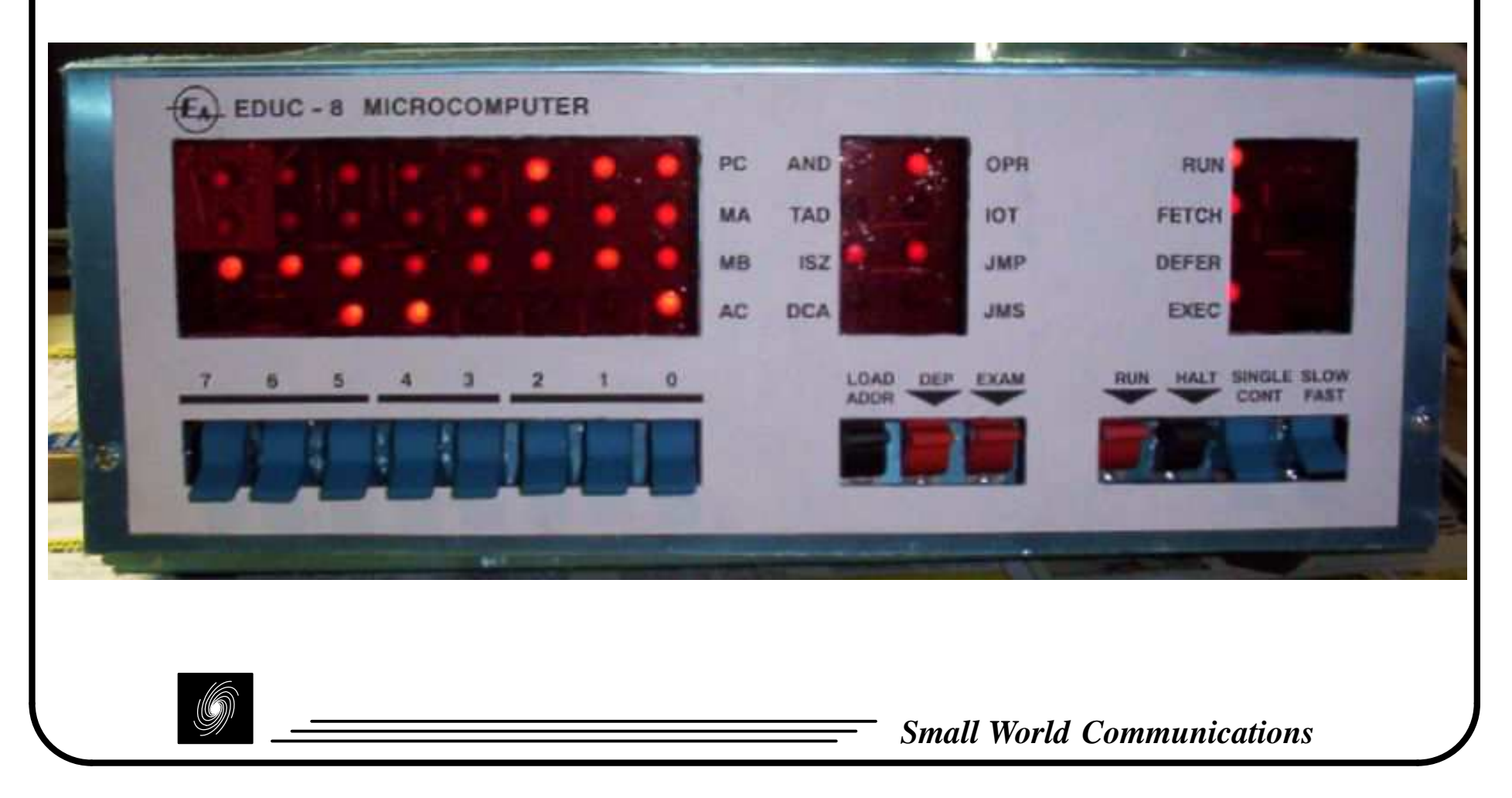

# **Simple Keypad**

- A simple 16 digit keypad peripheral was also constructed. The original used a keypad with mercury bounceless switches. We used a similar keypad froma Commodore 64 system, but with non–bounceless switches.
- During testing, a wiring error was found in the PCB artwork which was easily fixed. The non–bounceless switches were causing improper operation. This was fixed by replacing a 7400 IC with a 74132 quad NAND gate IC withSchmidt trigger inputs. Also, capacitors were added across the switch inputs.

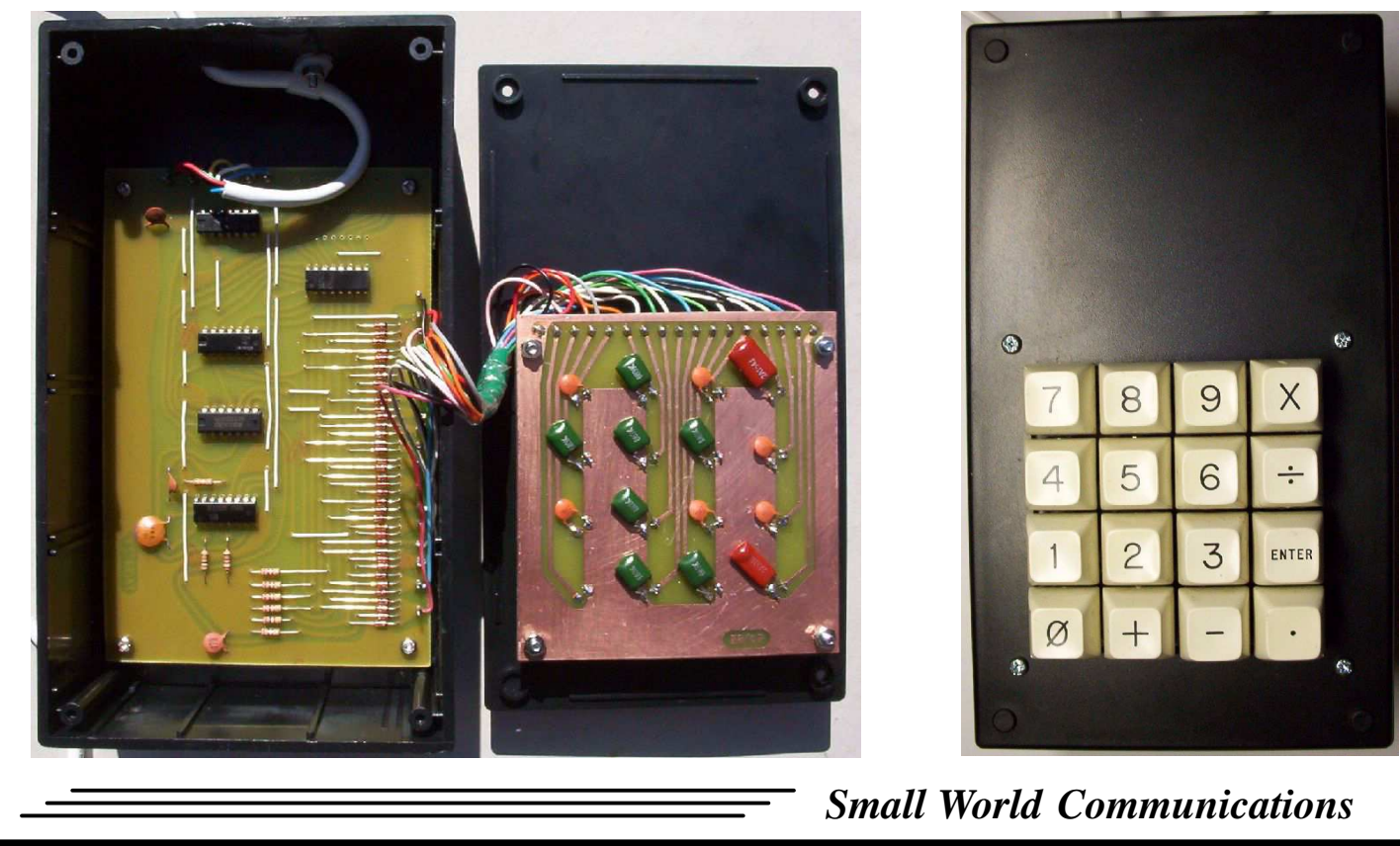

#### **Octal Display**

 Also constructed was an octal display using three old DL750 7–segment LED displays from Electronic Surplus in the US. The display can be used to display 8 bits either in 377 or 737 format. The display also includes a timer which usesthe FLAG to operate. This worked first time no problem.

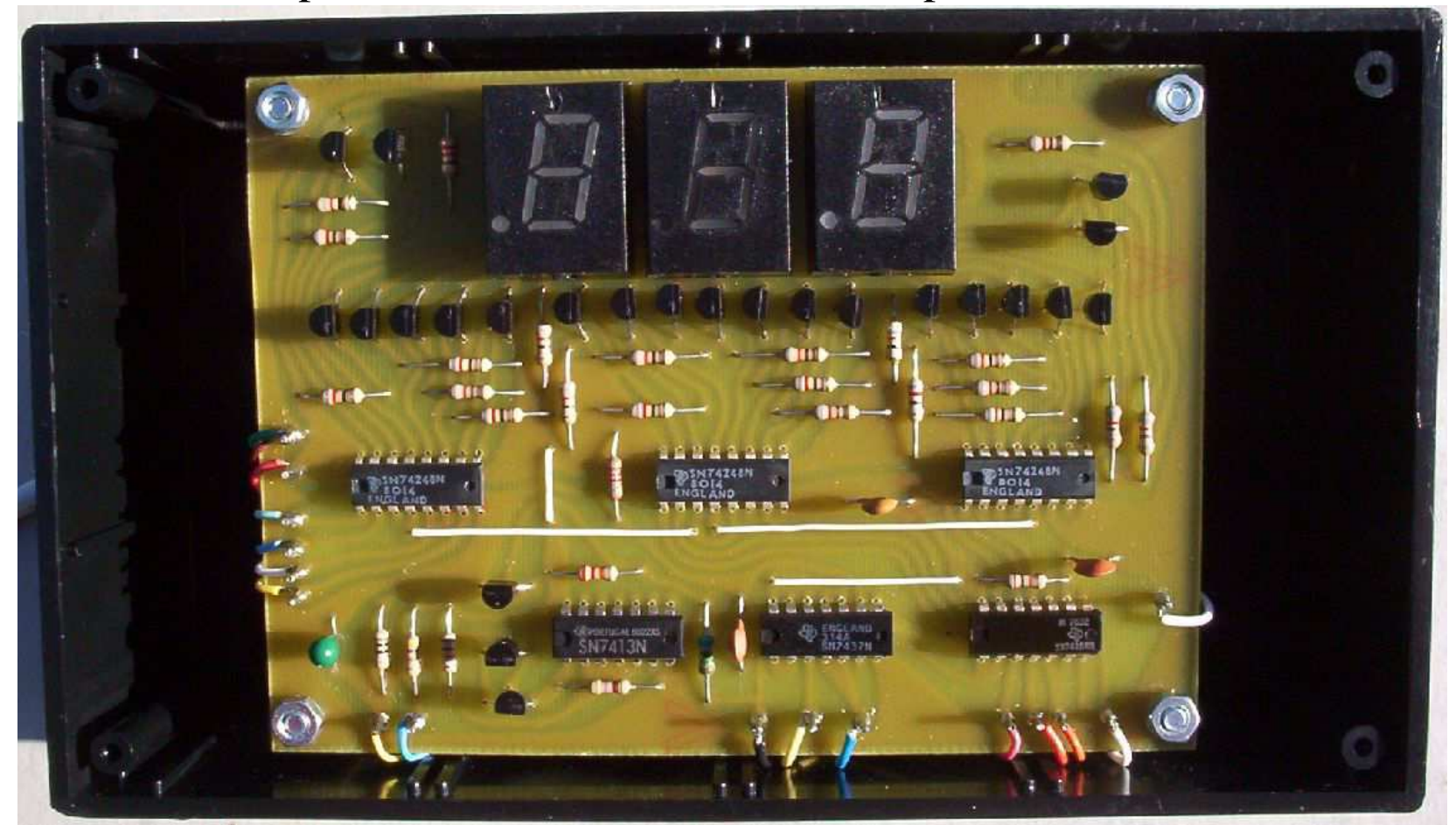

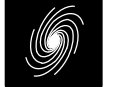

#### **Programming**

- The 16 word page length (compared to 128 words for the PDP–8) makes pro gramming the EDUC–8 very difficult.
- For working with arrays, the index variable must be in the same page as the instruction in order to use indirect addressing to the value in the array. The PDP–8 solves this problem by using a bit to address page 0. Thus, the index variable can be in page 0 and able to be referenced from any location in the 4K address space. Due to the reduced word length, the EDUC–8 does not havepage 0 addressing.
- We have written an assembler called E8ASY to make programming the EDUC–8 a little easier. This required 689 lines of Pascal code. Instructions have to be grouped into 16 word pages, leaving room for variables or constants in each page. The assembler automatically inserts the variables or constantsinto each page.
- A memory test program was used to test the memory. We have also written programs using the keypad and octal display for writing and displaying code,eight digit addition subtraction, eight digit multiplication and eight digit division/modulos.

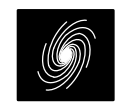

#### **Programming (continued)**

- Here's a simple program in assembly used to read the memory contents of EDUC–8 with the keypad and octal display.
- Each 16 word page begins with a / followed by the page number. In this example, we only have one page. Variables and constants are declared at the beginning of the program.

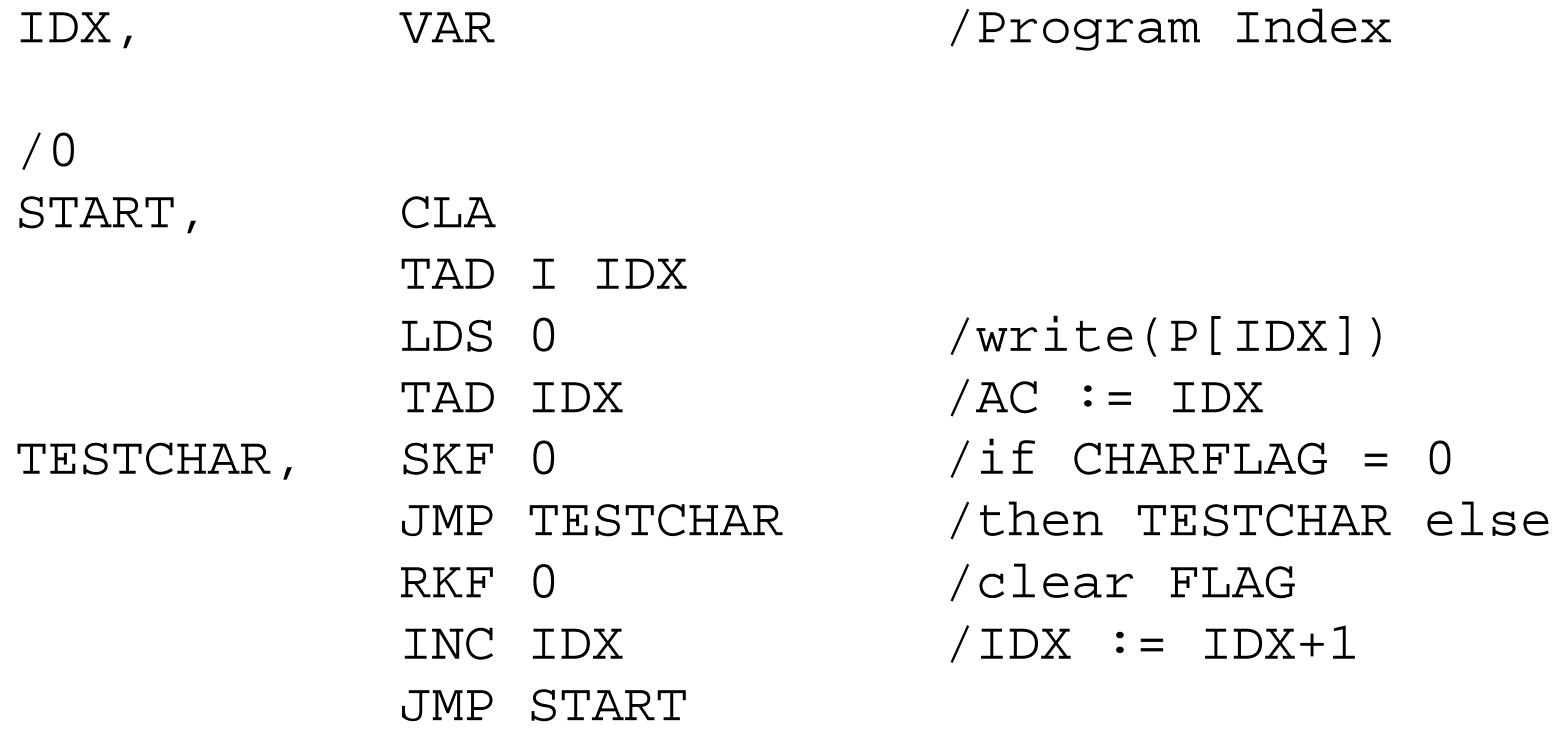

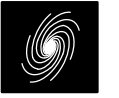

#### 36

#### **Programming (continued)**

 Here's the output of E8ASY. All codes and addresses are in 737 format. The start address of the program to be examined, e.g., 020 is loaded into address 011, the IDX variable. The start address of the actual program is then loaded,in this case 000 and the program started by pressing the RUN switch.

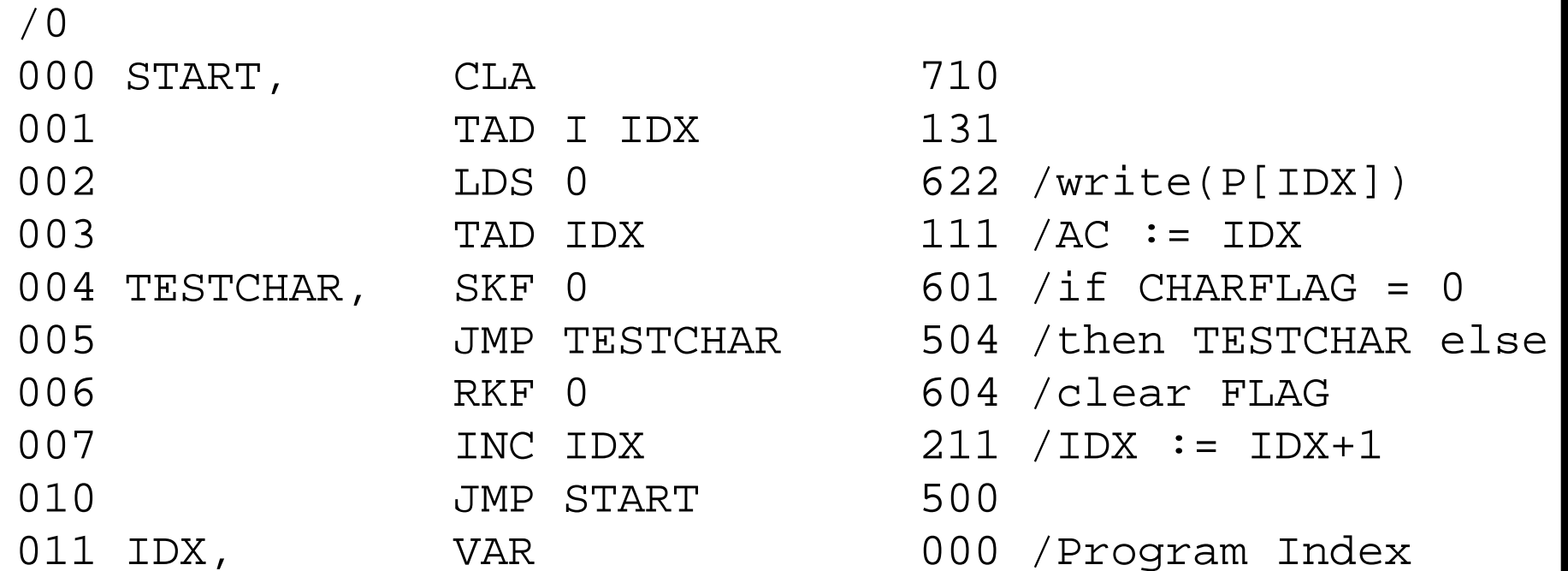

#### **Other Peripherals**

- The main construction articles for the EDUC–8 were from October 1974 to January 1975. Articles from March 1975 to August 1975 described constructing interfaces to various peripherals.
- March: Interfacing EDUC–8 with punched paper tape.
- April: EDUC–8 with a Philips 60SR printer unit.
- May: A full ASCII–type input keyboard for EDUC–8.
- June: Teaching your EDUC–8 to play a melody.
- July: Interfacing EDUC–8 to teleprinters and magnetic tape.
- August: Interfacing a Burroughs self–scan display panel to your EDUC–8.
- We have obtained most of the parts or their equivalents and hope to complete all these projects. The most difficult to obtain was a paper tape punch and reader.

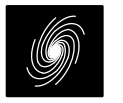

## **Expansion and Conclusions**

- A page 0 bit would work by having instructions reference the first half of page 0 or the second half of the current page. This takes advantage of the fact thatthere can be no more than eight variables or constants in a page, correspondingto eight memory reference instructions.
- To expand the number of ports, one IOT port would be used to select up to 256additional ports. The other IOT port would access the selected port.
- To expand the memory up to 64KB, two of these ports would be used to select a field of 256 words of memory. Just like the PDP–8, one would be an instruc tion field buffer (IFB) and the other a data field (DF). To prevent wild program execution, the IFB is copied into the instruction field (IF) only during a JMPor JMS instruction. The DF is used in indirect addressing.
- The computer, keypad and octal display cost \$1113 for parts and supplies and\$717 for the tools to make the PCBs. Total cost \$1830.
- This has been a fun and challenging exercise into learning how early com puters worked, how they were built and were then programmed.

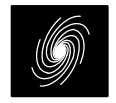

#### **http://www.sworld.com.au/steven/educ–8/**

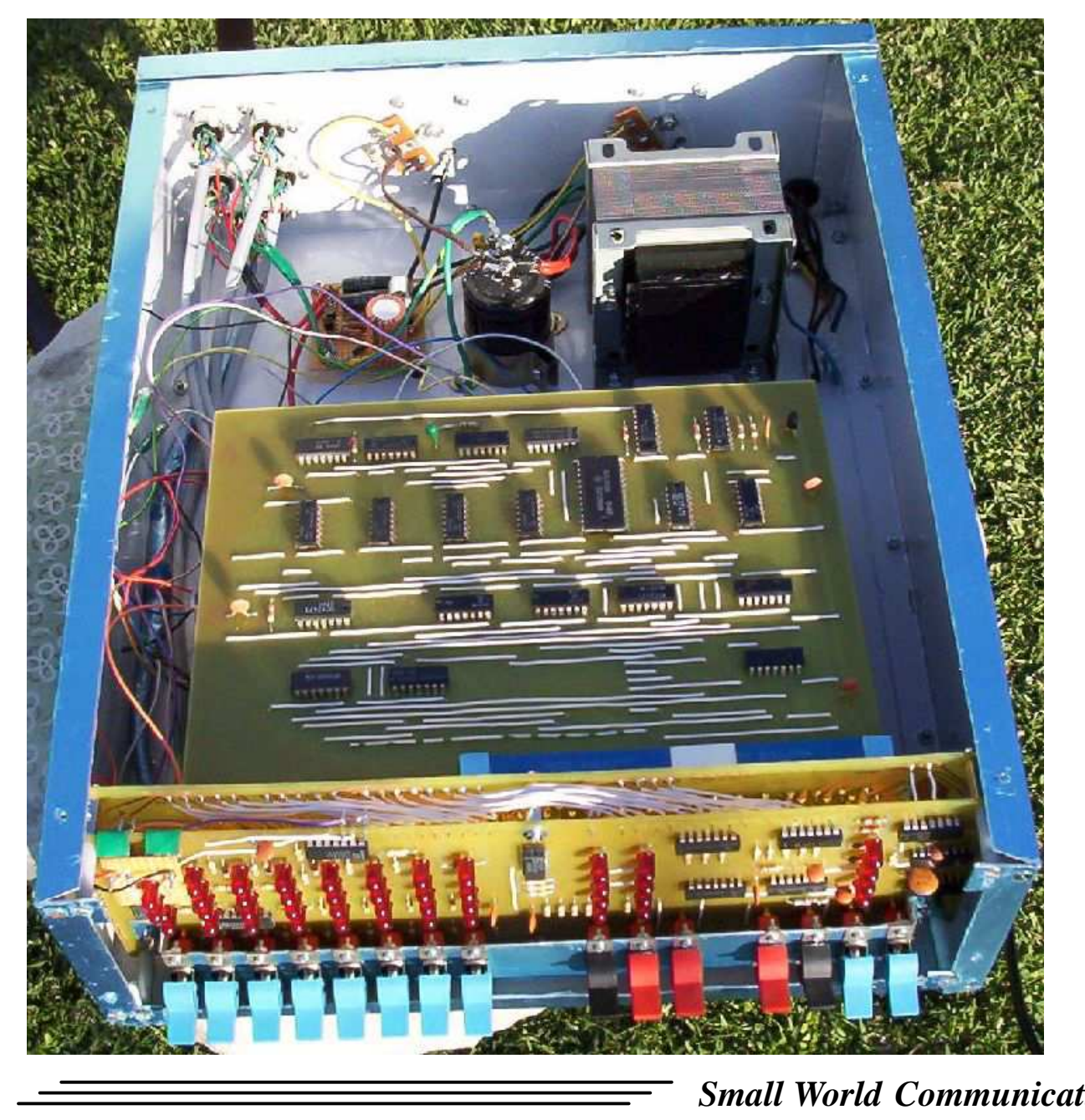

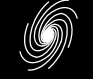